## **Neutre fumant**

**A** - Une ligne monophasée 230 V / 50 Hz alimente un micro-ordinateur sous 230 V / 425 W.

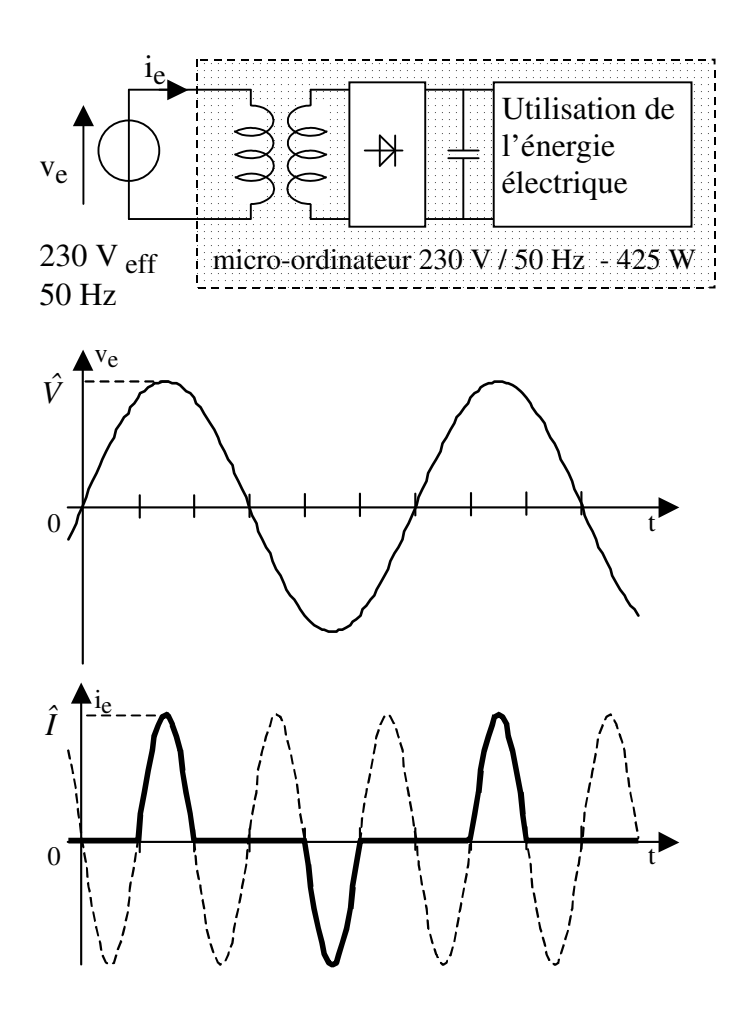

**a2)** Exprimer la puissance active consommée par le micro-ordinateur en fonction de  $\hat{V}$  et de  $\hat{I}$  (<sup>1</sup>). En déduire la valeur numérique de *I ˆ* .

*Vérifier avec scilab en prenant maintenant la valeur de imax calculée à la place de l'instruction imax=1.*

A l'intérieur de ce dernier, la tension alternative sinusoïdale d'entrée  $v_e(t)$  (représentée ci-contre) est réduite par un transformateur puis redressée et filtrée. Le courant consommé :  $i_e(t)$  (représentée en gras cicontre) peut être approximé par des alternances d'une sinusoïde (représentée en pointillé).

*(Attention ces sinusoïdes ne sont pas de même fréquence…)*

**a1)** Représenter le graphe de la puissance instantanée consommée par le micro-ordinateur.

*Vérifier avec Scilab en utilisant les instructions suivantes : remplacer l'instruction* « plot(teta,i) » *par* « plot(teta,p) » *pour voir la puissance instantanée.*

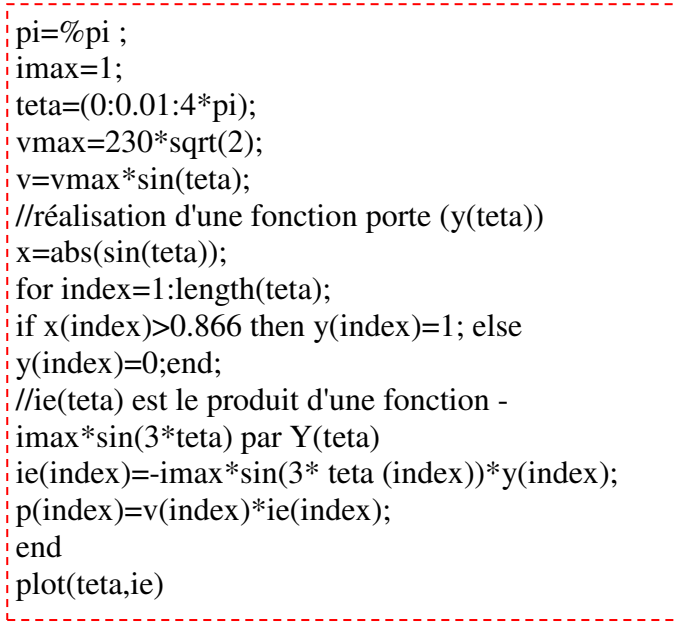

*Pour calculer la valeur moyenne, on peut utiliser l'instruction* « inttrap('variable','fonction') » *qui calcule* l'aire sous la courbe obtenue en joignant tous les points calculés. Comme on a calculé la fonctions p(teta) *sur 2 périodes, on obtient sa valeur moyenne en divisant par 4\*pi :*

 $\frac{1}{2}$ //Calcul de la moyenne des points de p(teta) Pmoy=inttrap(teta,p)/ $(4*pi)$ 

(<sup>1</sup>) On rappelle que  $sin(a)$ .  $sin(b) = \frac{cos(a-b) - cos(a+b)}{2}$ *2*  $sin(a) \cdot sin(b) = \frac{cos(a-b) - cos(a+b)}{2}$ 

**a3)** Par comparaison entre la courbe de ie(t) (en gras) avec la courbe en pointillé, déterminer la valeur efficace de  $i_e(t)$  en fonction de  $\hat{I}$ .

*Vérifier avec Scilab en complétant l'intérieur de la parenthèse de l'instruction* « Ieff=sqrt( ) » *(remarque : « sqrt » signifie « square root »)*

**a4)** Calculer le facteur de puissance en entrée du micro-ordinateur.

**B** - Les conducteurs d'une ligne monophasée 230 V / 50 Hz peuvent accepter sans échauffement excessif un courant efficace de 15 A. Calculer le nombre maximum de micro-ordinateurs du type précédent qui peuvent être alimentés en parallèle par cette ligne.

**C** - Un bureau est équipé de 15 micro-ordinateurs du type précédent.

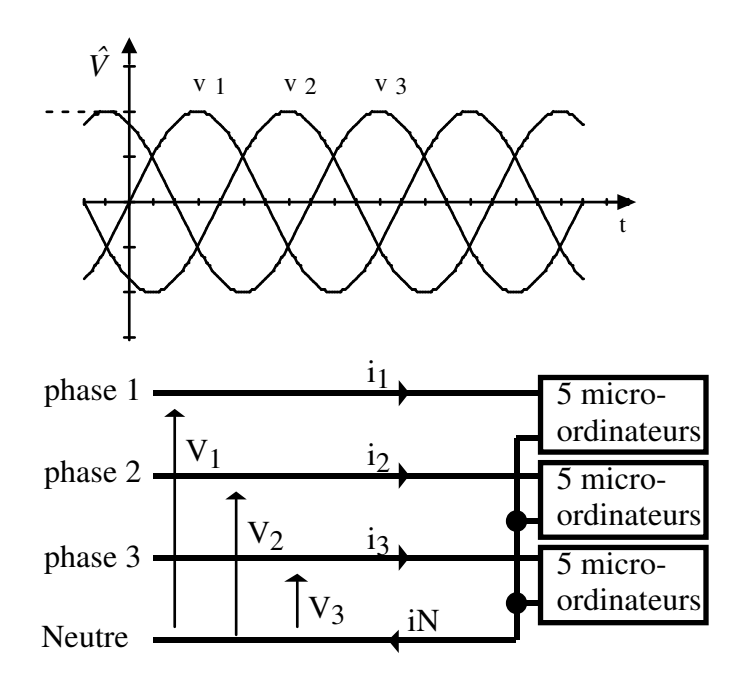

De façon à équilibrer la charge de la ligne triphasée, les 15 micro-ordinateurs sont répartis par groupe de 5 en parallèle sur chaque phase conformément au schéma cicontre.

**c1**) Représenter les courants dans les phases  $i_1(t)$ ,  $i_2(t)$ 

et i<sub>3</sub>(t), ainsi que le courant dans le neutre i $N(t)$ .

Calculer la valeur efficace de iN(t).

*Vérifier avec Scilab en utilisant les instructions cicontre.*

**c2)** Les quatre conducteurs de la ligne étant dimensionnés pour un courant de valeur efficace 15 A, expliquer pourquoi les anglo-saxons appellent ce type de fonctionnement "le neutre fumant".

Il est alimenté par une ligne triphasée constituée de quatre conducteurs : trois conducteurs appelés "phase 1", "phase 2" et "phase 3", et un quatrième conducteur appelé "neutre".

Le graphe des tensions  $v_1(t)$ ,  $v_2(t)$  et  $v_3(t)$  entre le neutre et les différentes phases est donné ci-contre. Les tensions v<sub>1</sub>, v<sub>2</sub> et v<sub>3</sub> ont une même valeur efficace de 230 V.

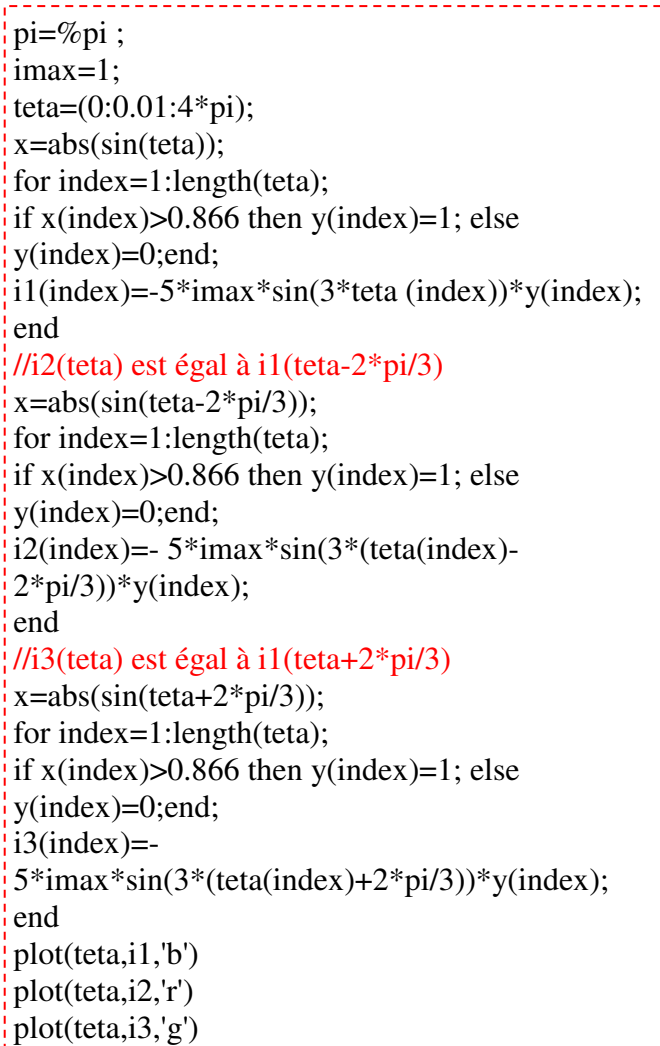